#### **Java Basics**

#### 1-19-2006

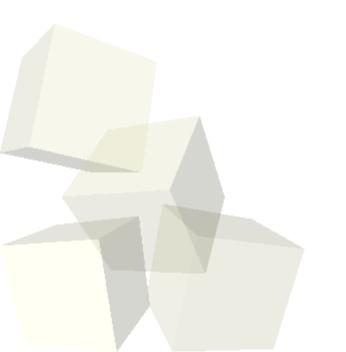

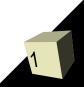

# **Opening Discussion**

Do you have any questions about the reading?Do you have any questions about the project?

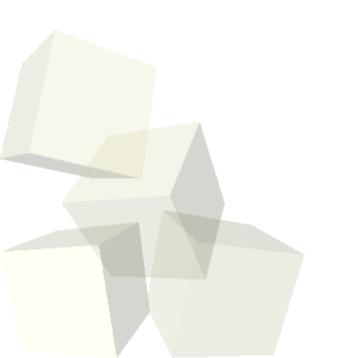

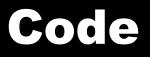

- We want to continue our bank example that we worked on last time in two ways.
- First we want to add customer information. Instead of adding that straight to the account, we should create a Customer class and have the account reference it.

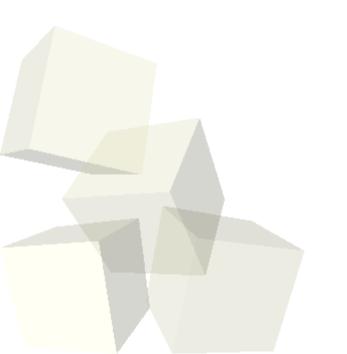

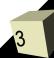

## **No Preprocessor Directives**

- You import so you don't have to type in full package names. This looks similar to #include in use, but it is quite different.
- No #define in Java. For constants use static final variables. For macros just use functions.
- There is also no conditional compilation in Java so #ifdef, #ifndef, etc. don't exit. Assert was added in 1.4 but we won't be using it.

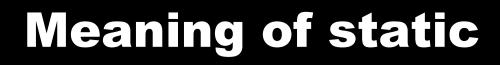

- A static member is associated with a class, not the individual objects.
- In our blueprint analogy, a static member is something written on the blueprint or associated with the factory, not something that is carried with every object made from the blueprint.
- A simple example that is often used when you are trying to analyze the performance of programs is to count how many objects of a given type are created. You can do this with a static member and code in the constructors.

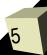

## **Java References vs. Pointers**

- In Java when you declare an object you are really declaring a reference to an object. This is like a pointer but you can't do pointer arithmetic. To get a real object you use the new operator. New is like malloc and returns a heap object.
- All objects are gotten with new so all objects exist on the heap.
- null is a universal symbol for references that don't point to anything.

#### **More Code**

We need some constructors in these classes so that we can create them in a valid state. And then put a main in the code so we actually have a runnable program that we can test.

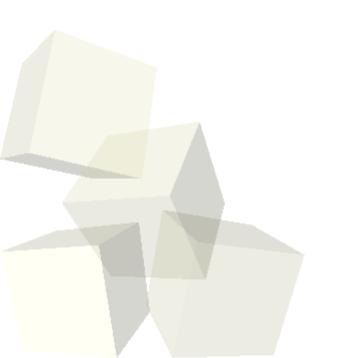

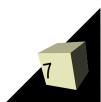

# **Primitive Types in Java**

- Java is not purely object-oriented because it does have primitive types. These types are boolean, char, byte, short, int, long, float, and double.
- Note that booleans and chars are NOT ints in Java (though you can cast chars to ints). This is significant because the statement if (v=3) does not compile. This helps cut down on bugs but might seem restrictive in some cases.

## **Primitives as Classes**

- When you need to represent a primitive type as a class there are some classes in java.lang that can help.
- They are classes like Integer and Double that are basically wrapper classes.
- They do have some nice functionality in static methods as well like Integer.parseInt(String s).
- These classes are immutable.

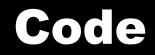

#### Let's write some code together now.

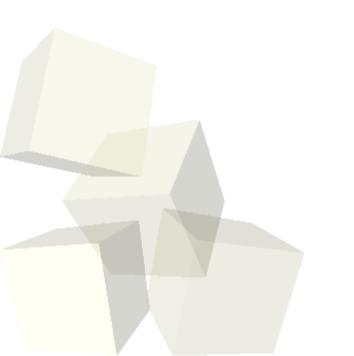

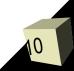

## **Minute Essay**

Are there any things we have talked about that aren't clear to you? Are you starting to see how objects get used in object-oriented programming?

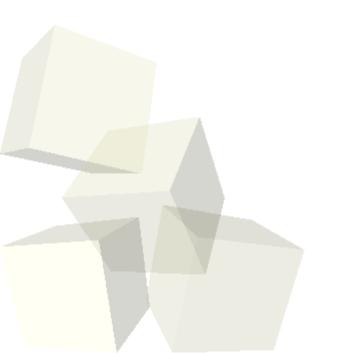

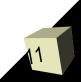